# **Cadastro Sequência de Cálculo (CCTMAP608A)**

Esta documentação é válida para todas as versões do Consistem ERP.

### **Pré-Requisitos**

Não há.

#### **Acesso**

Módulo: Industrial - PPCP Tecelagem

Grupo: Consultas Gerais da Tecelagem

[Consulta de Estoque X Etiquetas de Fio e Malha Crua \(CCTMAP608\)](https://centraldeajuda.consistem.com.br/pages/viewpage.action?pageId=134884587)

Botão **Incluir Nova Sequência de Cálculo** ou **Duplicar Sequência de Cálculo**

## **Visão Geral**

O objetivo deste programa é cadastrar ou duplicar a sequência de cálculo com os dados gravados no programa [Consulta de Estoque X Etiquetas de Fio e](https://centraldeajuda.consistem.com.br/pages/viewpage.action?pageId=134884587)  [Malha Crua \(CCTMAP608\)](https://centraldeajuda.consistem.com.br/pages/viewpage.action?pageId=134884587).

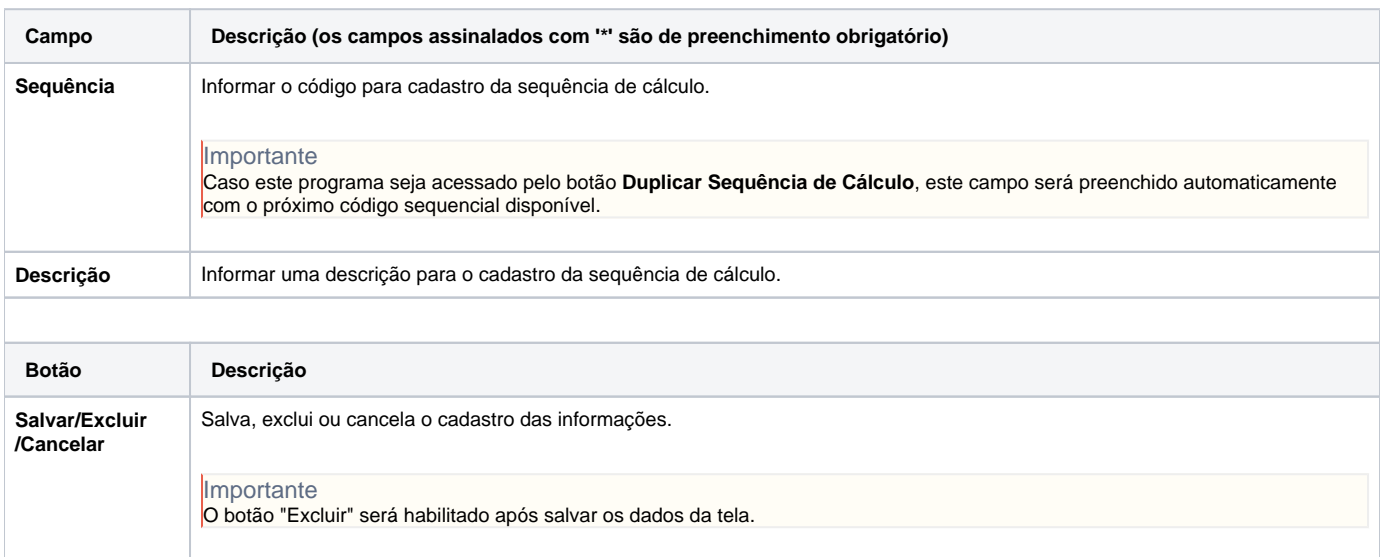

#### Atenção

As descrições das principais funcionalidades do sistema estão disponíveis na documentação do [Consistem ERP Componentes.](http://centraldeajuda.consistem.com.br/pages/viewpage.action?pageId=56295436)

A utilização incorreta deste programa pode ocasionar problemas no funcionamento do sistema e nas integrações entre módulos.

Exportar PDF

Esse conteúdo foi útil?

Sim Não